# 4G solar battery camera English manual

## 1.Download APP(support Android and IOS)

Scan the QR code to download iCam365 APP,

or Search and download iCam365 APP

in Apple Store or Android Market.

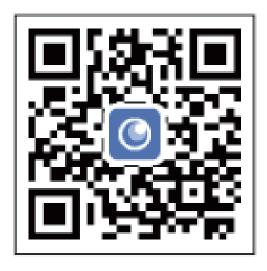

2. Open the APP software and use the APP for the first time, Users need to register

via mobile phone number or email account,Click to register a new account and follow the wizard to complete the user creation.New account registration and login; if you have an account, please enter the account.Login account number and password.

| Welcome to login      |                    |  |
|-----------------------|--------------------|--|
| 🏀 Sign in with WeChat | Sign in with Apple |  |
|                       |                    |  |
| 11345678901           |                    |  |
| Password              | ~                  |  |
|                       |                    |  |
|                       |                    |  |

#### 3. Add device

Add a device: After adding a device with your mobile phone, you can use 4G network or WiFi network to log in to the APP anywhere to watch:

Press and hold the "ON/OFF" camera or connect the solar charging panel where there is sufficient light source to turn on the camera power, and press and hold the "reset" key for about 5 seconds to reset, then open the APP to add a camera. First select "Surveillance Camera", and then select "4G Camera". Operate as shown in the following figure to add equipment to "4G camera". The 4G network is being connected, and the voice of "waiting to connect to the network" sounds. Please wait at this time; Wait until the camera sends out the sound of "Connect successfully, please connect the 4G camera", click "I have heard the prompt tone", then click Next, open the mobile phone camera and aim at the camera "QR code" to scan the code to add; After adding, the camera will sound "connected successfully". If you do not hear the prompt tone, press and hold the reset key for a long time. The reset is successful. The camera rotates by self checking. Wait for the prompt tone of the camera, and then re operate the connection procedure.

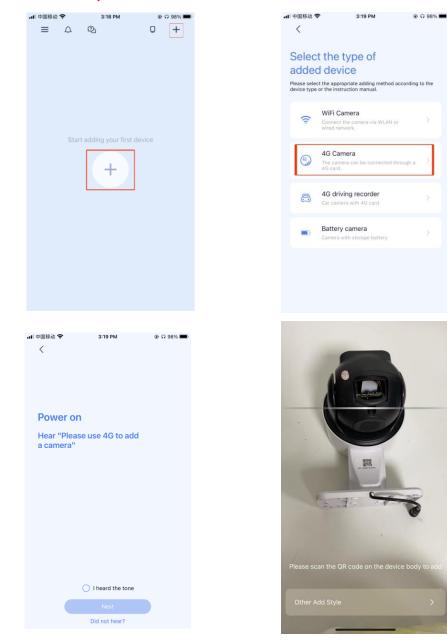

## 4.4G solar battery camera settings

After the 4G smart camera is connected, you need to set the device name, or you can enter the device details and click the device name to modify the name; click on the "..." in the figure to pop up a dialog box, click on settings, you can customize the settings; click on "+", You can set the display interface: list mode and four-split screen.

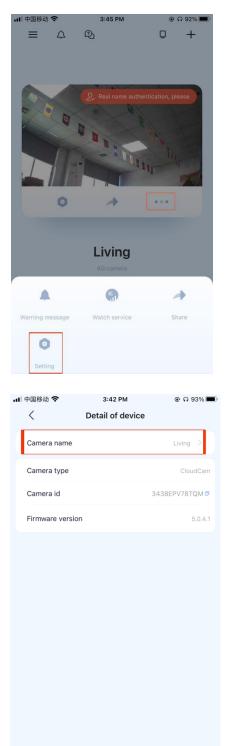

| 📶 中国移动 🗢                                                       | 3:42 PM                                                                                                    | 0.09                                   | 3% 🔳  |
|----------------------------------------------------------------|----------------------------------------------------------------------------------------------------|----------------------------------------|-------|
| <                                                              | Camera settings                                                                                                    | 0.70                                   |       |
| Basic Settings                                                 |                                                                                                    |                                        |       |
| Detail of device                                               |                                                                                                    | Living                                 | >     |
| Sleep settings                                                 |                                                                                                    | 5 minutes                              | >     |
| Watch service                                                  |                                                                                                    | In normal use                          |       |
| Share device                                                   |                                                                                                    |                                        |       |
| Video settings                                                 |                                                                                                    |                                        |       |
| Picture setting                                                |                                                                                                    |                                        |       |
| SD card                                                        |                                                                                                    |                                        |       |
| Alarm settings                                                 |                                                                                                    |                                        |       |
| Push settings                                                  |                                                                                                    |                                        |       |
| Motion detectio                                                | on settings                                                                                                    |                                        |       |
| Movement track<br>When a person or an<br>automatically turn th | king Settings<br>object is detected, the camer<br>we lens to track the object                                                                                                    | a will                                 |       |
| Device alarm be                                                | ell                                                                                                    |                                        |       |
| Other settings                                                 |                                                                                                    |                                        |       |
| White liaht                                                    |                                                                                                    | Auto                                   |       |
| 내 中国移动 🗢                                                       | 3:43 PM                                                                                                    | ⊛ ମ                                    | 93% 🔳 |
|                                                                |                                                                                                    |                                        |       |
| $\equiv \Diamond$                                              | R                                                                                                    | Q                                      | +     |
| ≡ △                                                            | ହ୍ <u>ର</u>                                                                                                    | D<br>Add device                        | +     |
|                                                                |                                                                                                    | -                                      | +     |
|                                                                | Q. Real nar                                                                                                    | Add device                             |       |
|                                                                | Q. Real nar                                                                                                    | Add device<br>List mode<br>Quartered s |       |
|                                                                | Q<br>Real nar                                                                                                    | Add device<br>List mode<br>Quartered s |       |
|                                                                | Q<br>Real nar                                                                                                    | Add device<br>List mode<br>Quartered s |       |
|                                                                | Q. Real nar                                                                                                    | Add device<br>List mode<br>Quartered s |       |
|                                                                | Q<br>Real nar                                                                                                    | Add device<br>List mode<br>Quartered s |       |
|                                                                | Q. Real nar                                                                                                    | Add device<br>List mode<br>Quartered s |       |
|                                                                | Q. Real nar                                                                                                    | Add device<br>List mode<br>Quartered s |       |
|                                                                |                                                                                                    | Add device<br>List mode<br>Quartered s |       |
|                                                                | Q. Real nar                                                                                                    | Add device<br>List mode<br>Quartered s |       |
|                                                                | Q. Real nar                                                                                                    | Add device<br>List mode<br>Quartered s |       |
|                                                                | Real nar<br>Real nar<br>Description<br>Real nar<br>Real nar | Add device<br>List mode<br>Quartered s |       |

### 5. Features

(1) Voice intercom: Click the intercom icon on the real-time viewing interface, and the intercom screen will appear to realize the intercom with the person next to the camera. Such as: Picture (1)

(2)PTZ control: When the camera has a PTZ function, you can click or drag the steering wheel on the real-time viewing interface to control the camera rotation. Such as: Picture (2)

(3)Alarm message: Click the " : icon in the upper left corner of the APP to view all alarm messages of all devices under the current account. In the alarm message, you can see the picture of the alarm message. If you have purchased value-added services, you can see the video of the alarm message . Such as: Picture (3) (4)Memory card playback video: black on the side time axis means there is no video currently, and gray means there is video. Drag the area on the right to select the playback start time. Such as: Picture (4)

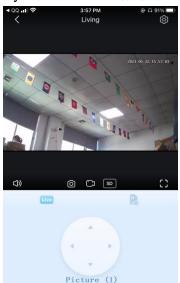

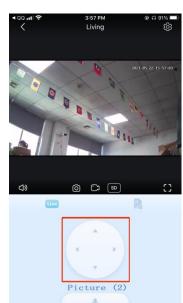

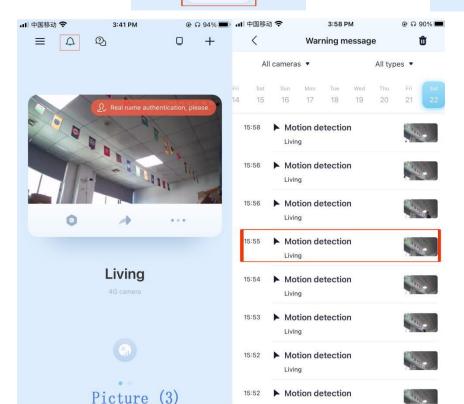

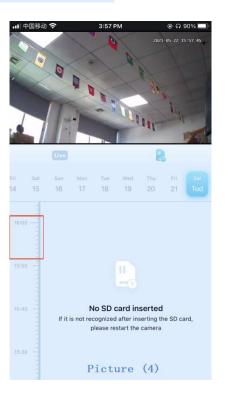

#### 6. Common problem

(1) Note that the 4G camera only supports 4G signals and cannot use WIFI signals; When connecting the camera, if there is no prompt tone, please check the power interface, or long press the reset key. If the reset is successful, the camera will give a prompt tone "Restore factory settings" to restore factory settings.

(2) Why is the video intermittent? Cloud service trial package, alarm recording package and memory card event recording mode will record only when an exception is detected, so the recording may not be continuous.

(3) Why do I insert a memory card, choose continuous recording or intermittent recording? If there is a cloud service, the video playback is cloud video playback by default. The event package may not be continuous. Please select the video viewing mode as memory card.

(4) Why can't the mobile phone receive the alarm message? First confirm that the notification push permission of the APP in the mobile phone settings is turned on, then turn on "Sound Detected" and "Moving Object Detected" in the "Message Push Settings" of the APP, and the current time is not in the planned time period for stopping notification. Under normal circumstances, when an exception is detected, a message will appear in the phone notification bar. Whether there is a sound or vibration depends on the phone settings. In addition, when viewing the real-time image in the APP, you will not receive an alarm from the camera you are watching, because the default user focuses on the monitoring image at that time, and there is no need to alarm.

(5) What if the display camera is disconnected? First confirm whether the power supply and network are normal, and then power off and restart the camera if there is no problem. If the connection is still lost after restart, please remove the camera from the APP and add it again.

(6) How many accounts can I share with my family? How to cancel sharing? 10 accounts can be shared; Long press or left swipe to cancel the shared account, and then click Delete Account.

(7) For your security, one account can only be logged in on one mobile phone at the same time.

(8) One camera can only be bound to one account, and other accounts can only be viewed through the sharing mechanism. If another account needs

to reconfigure the camera, please use the first account to remove the device.